## 교육 과정 소개서.

**세계3등에게배우는실무밀착데이터시각화올인원패키지 Online**

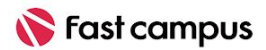

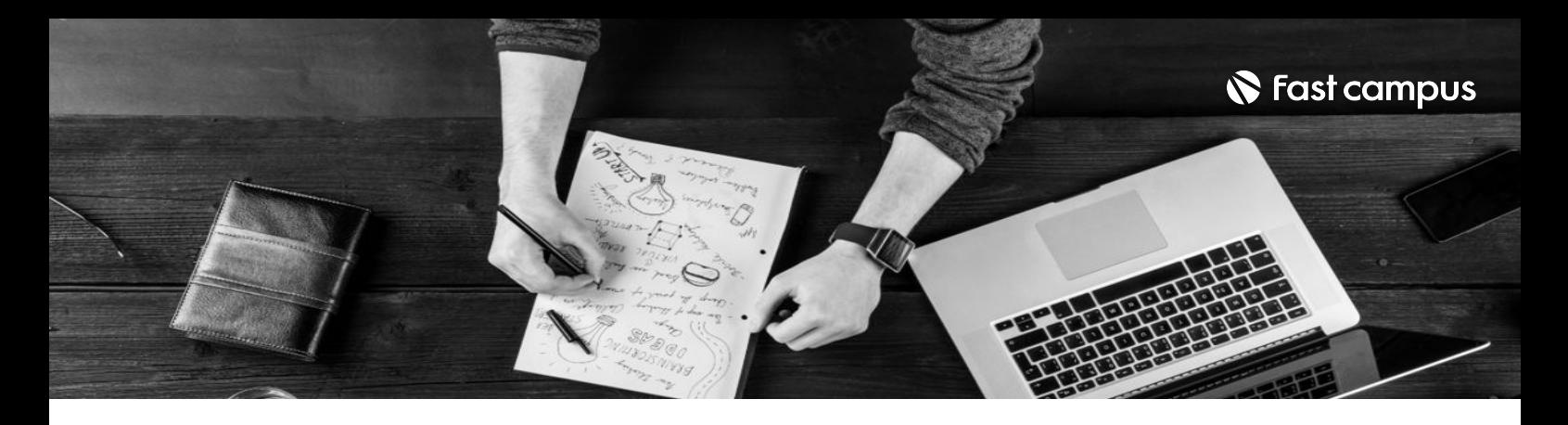

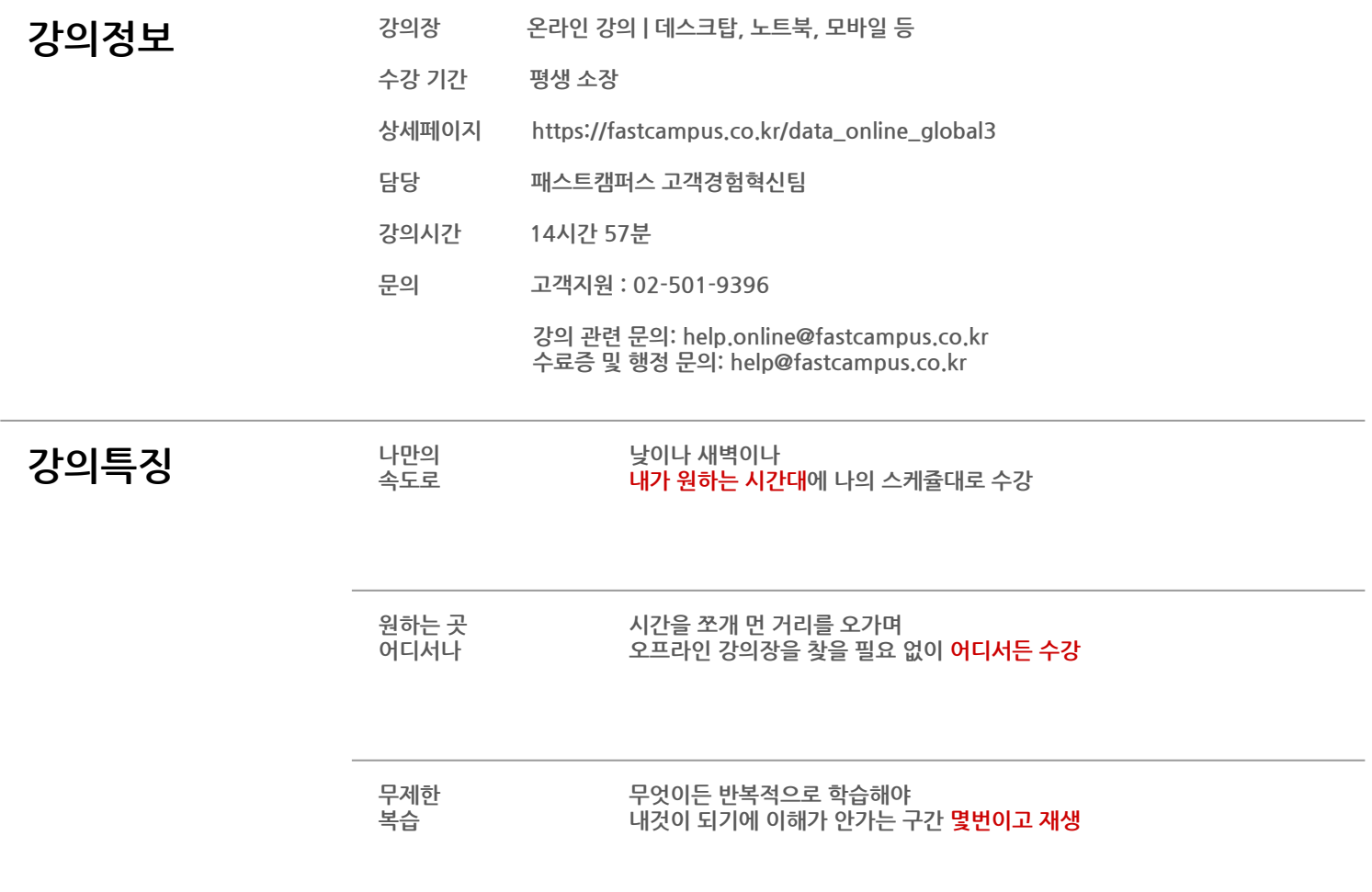

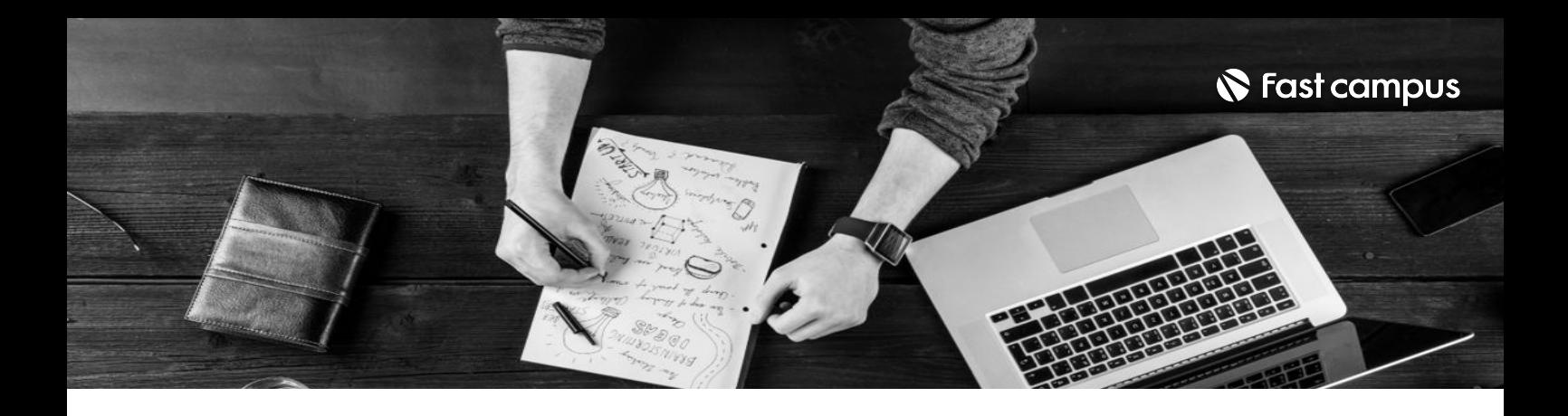

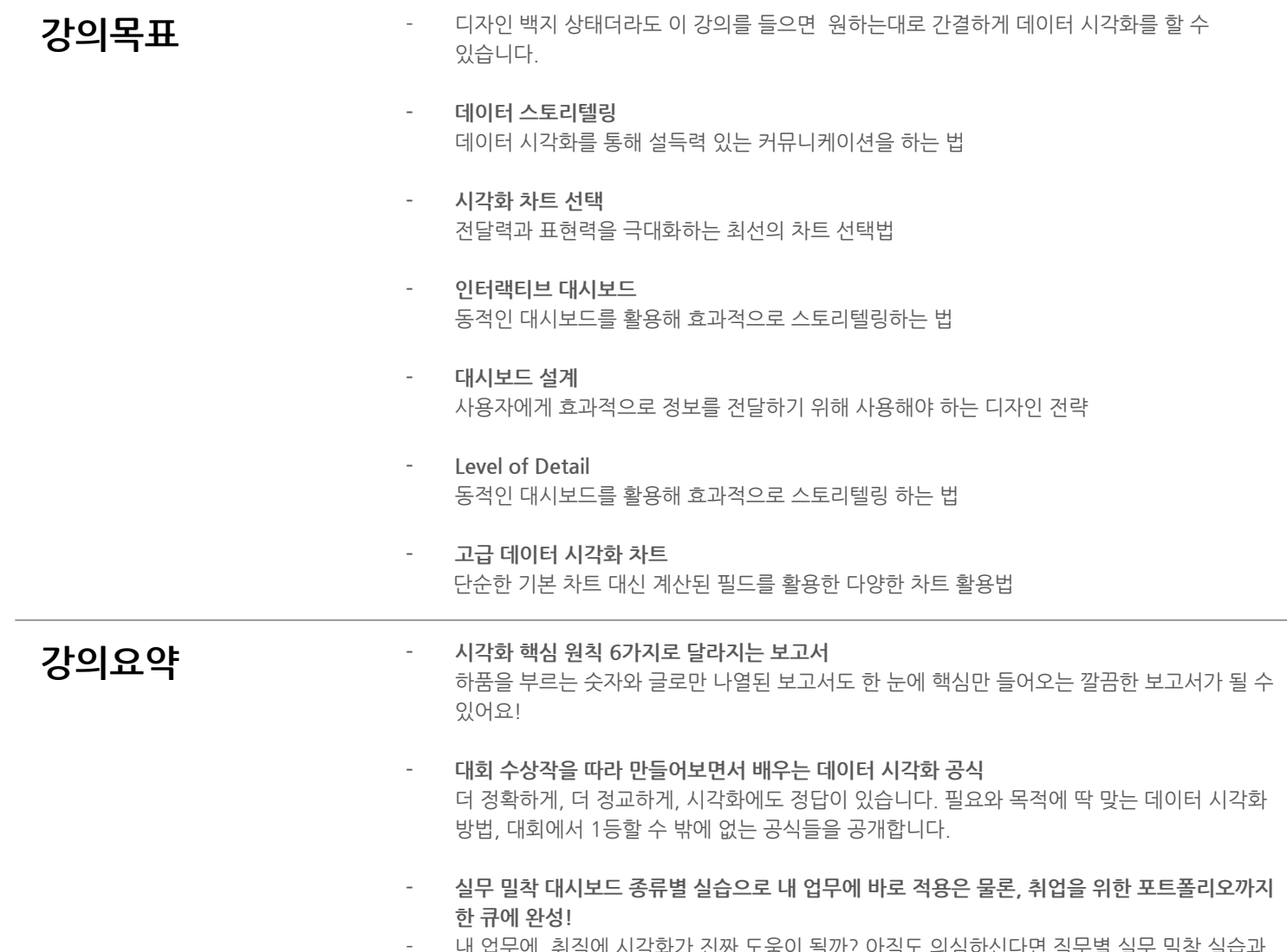

- 내 업무에, 취직에 시각화가 진짜 도움이 될까? 아직도 의심하신다면 직무별 실무 밀착 실습과 포트폴리오 만들기 실습으로 증명하겠습니다.

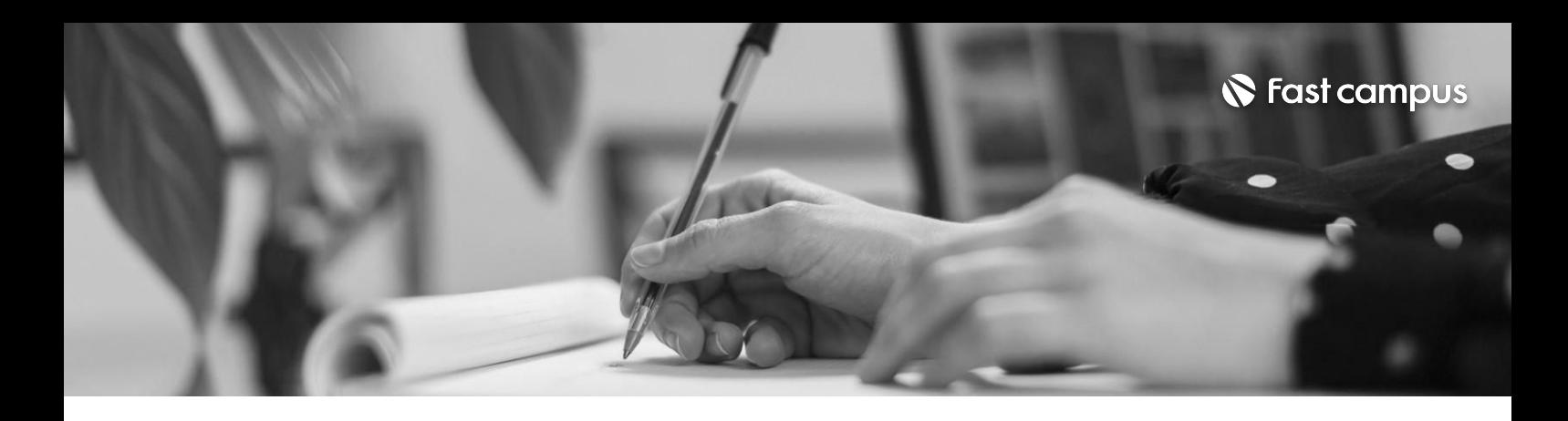

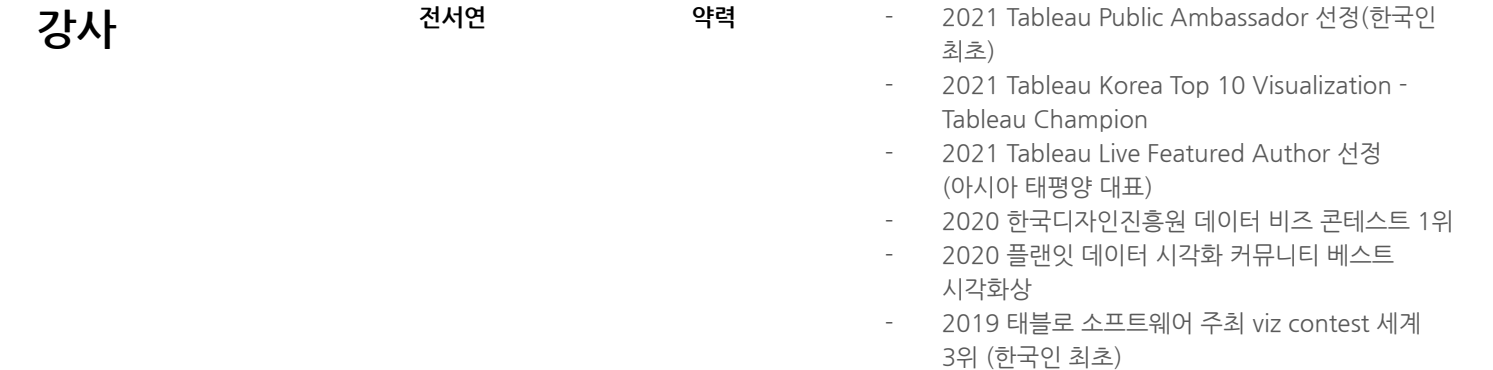

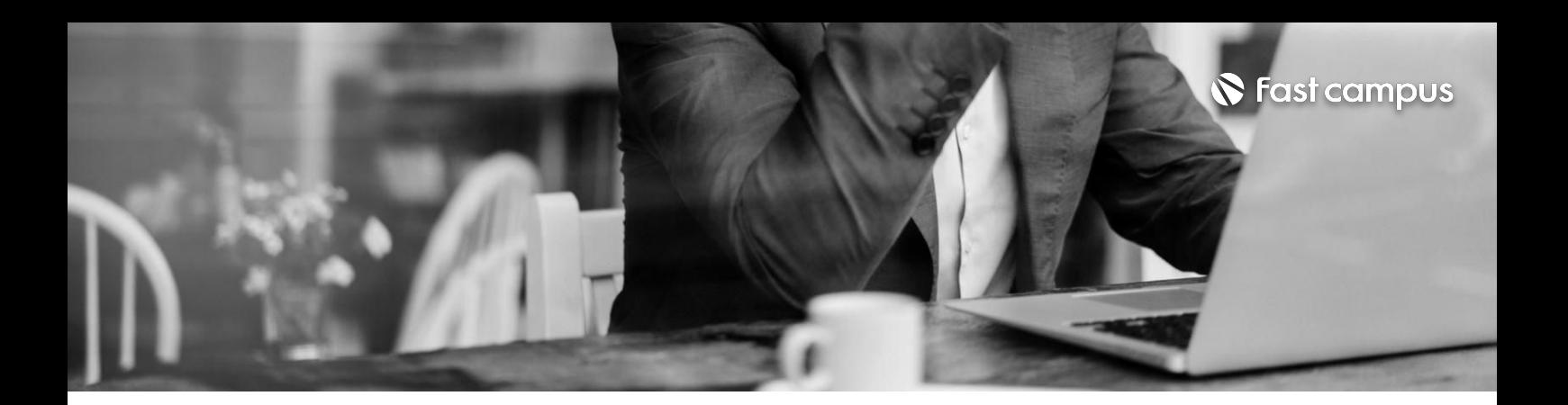

01.OT

**00.**

### **Intro.데이터 시각화시작하기**

파트별수강시간00:02:16

**CURRICULUM**

**01.**

### **데이터시각화와 스토리텔링**

파트별수강시간00:44:21

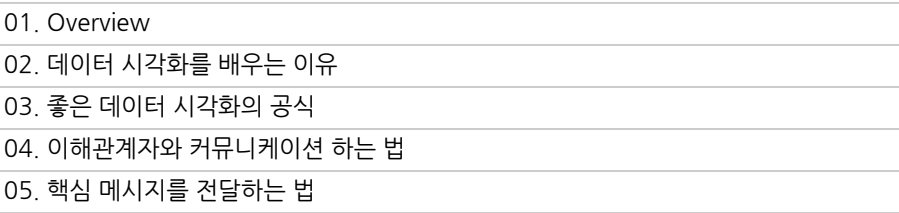

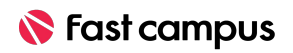

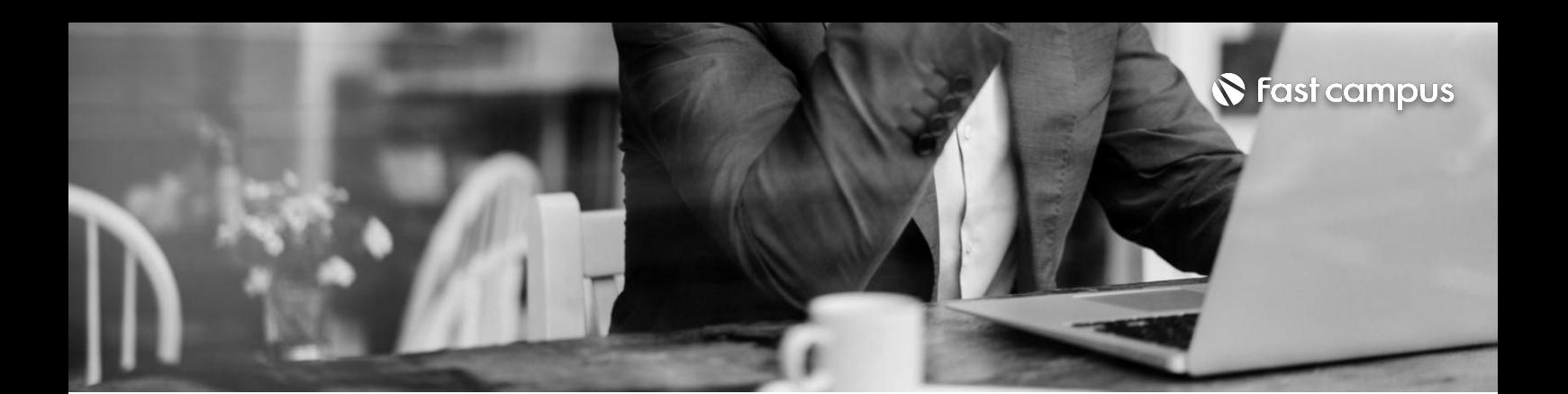

### **02.**

### **Tableau로 데이터시각화 시작하기**

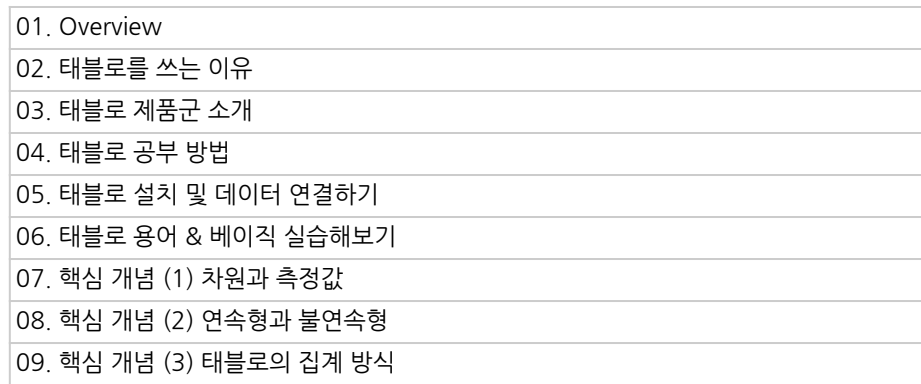

파트별수강시간01:06:36

**CURRICULUM**

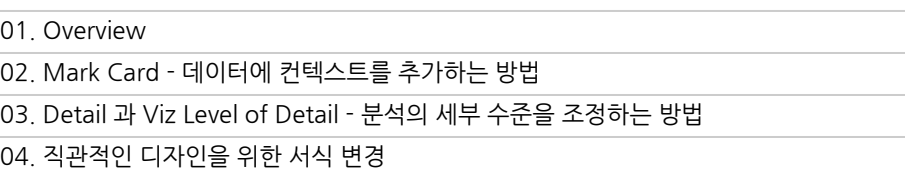

### **03.**

### **잘만든 워크시트의기본 갖추기**

파트별수강시간00:19:59

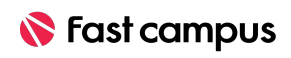

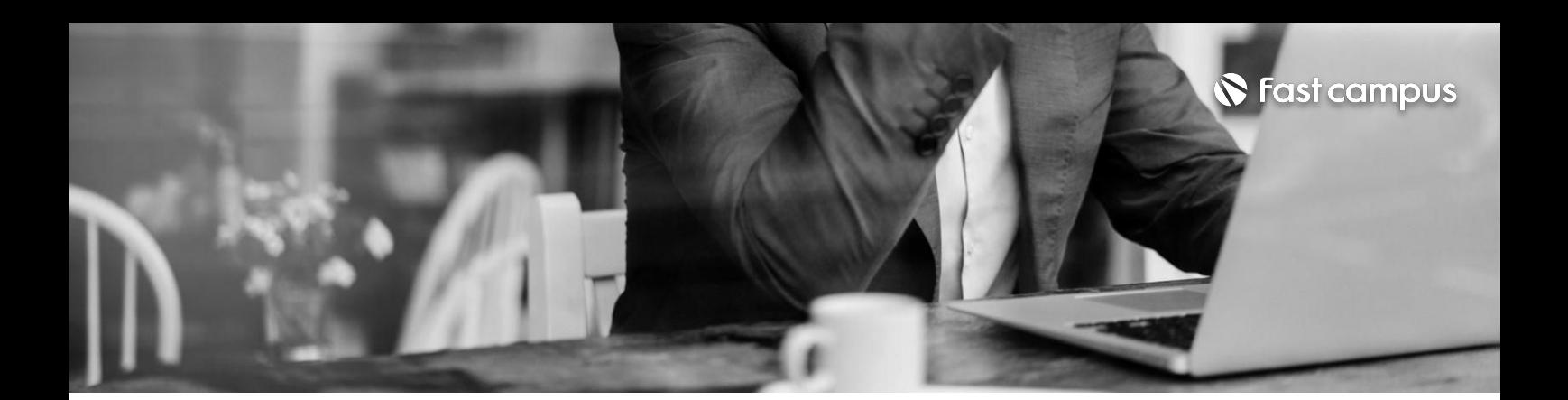

**04.**

### **시간에따른 시각화실습**

파트별수강시간00:13:45

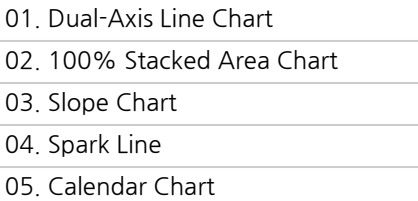

**CURRICULUM**

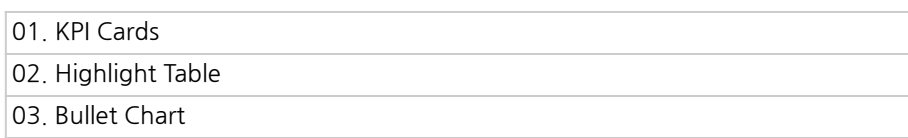

### **05.**

### **속성별비교 시각화실습**

파트별수강시간00:06:52

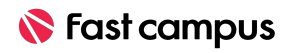

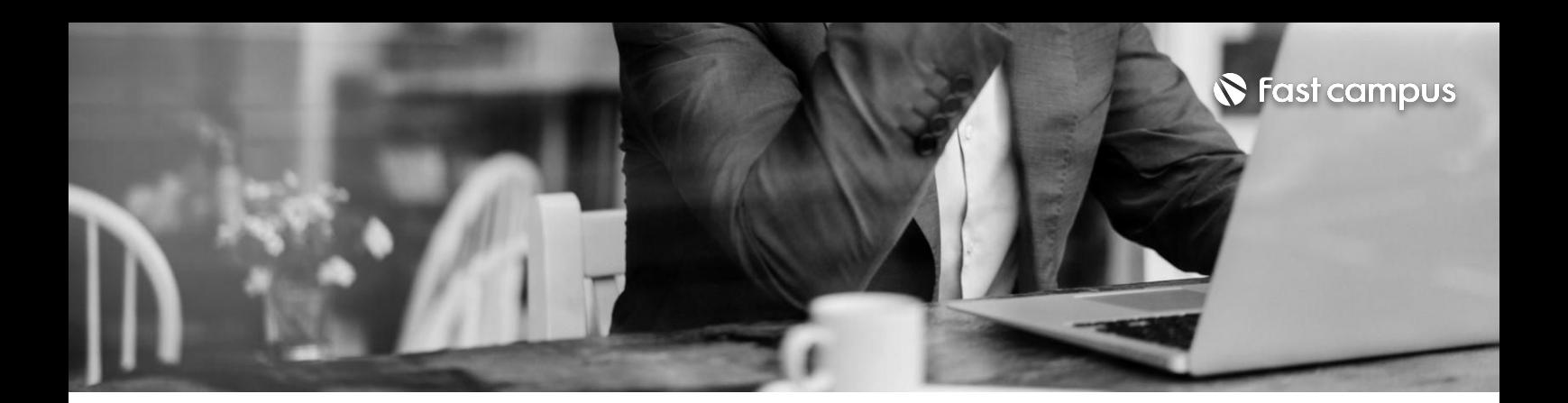

01. Scatter Plot 02. Box & Whisker Plot

03.Histogram

**06.**

### **분포시각화실습**

파트별수강시간00:05:12

**CURRICULUM**

01.DonutChart-목표달성% 02.DonutChart-구성비율%

03. Tree Map

04. Stacked Bar Chart

**07.**

### **구성비율시각화 실습**

파트별수강시간00:08:21

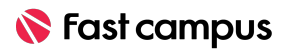

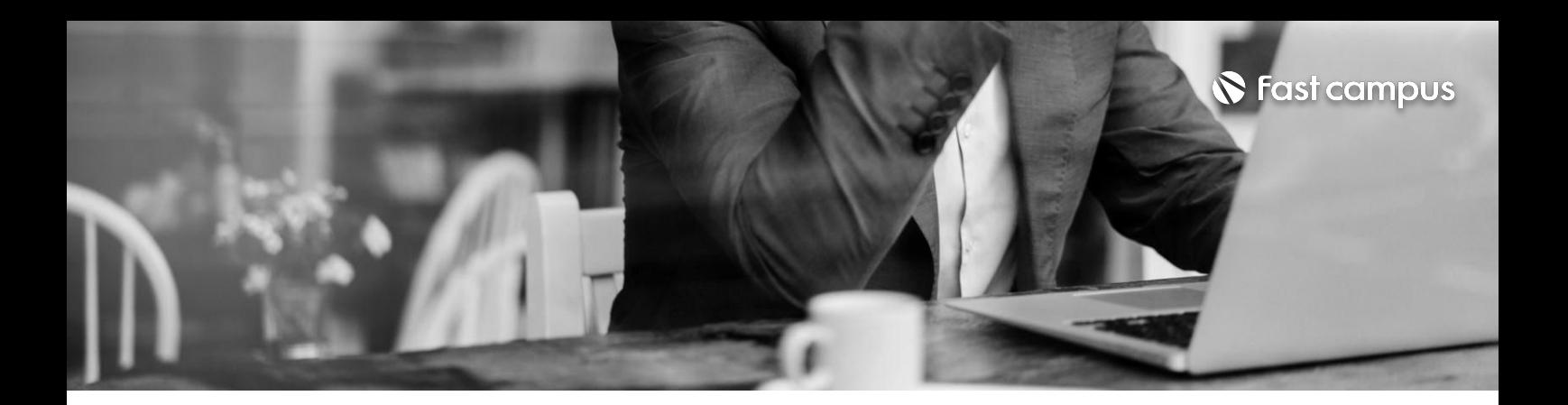

01. Bump Chart 02. Dumbbell Chart

### **08.**

### **순위변화시각화 실습**

파트별수강시간00:05:54

**CURRICULUM**

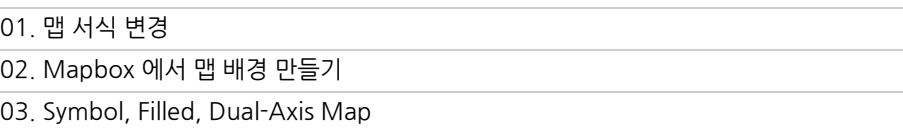

### **09.**

### **맵시각화실습**

파트별수강시간00:12:26

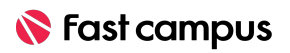

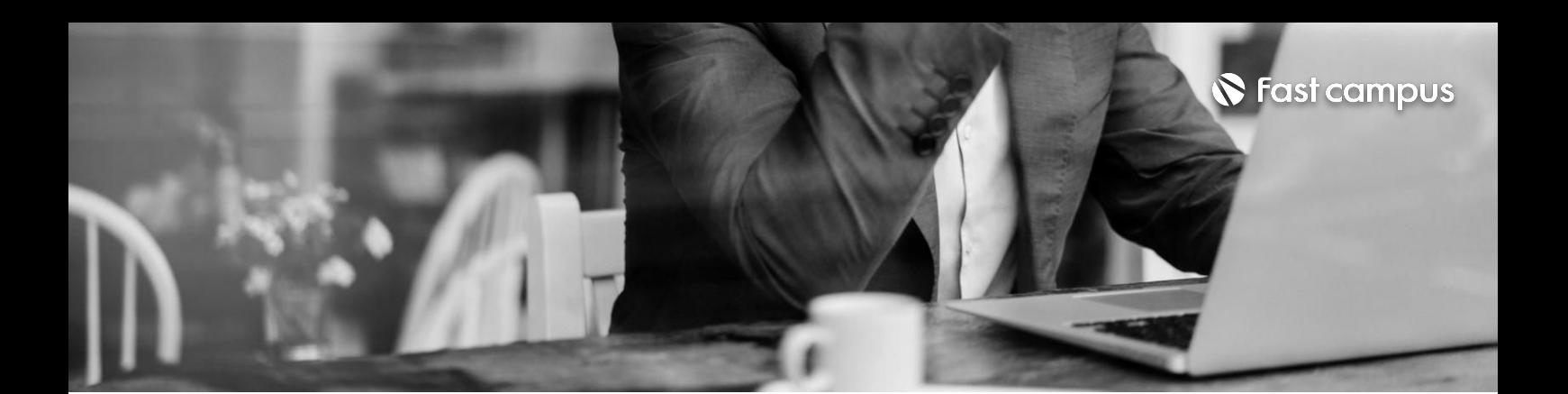

## **10.**

### **인터랙티브 대시보드만들기**

파트별수강시간00:51:21

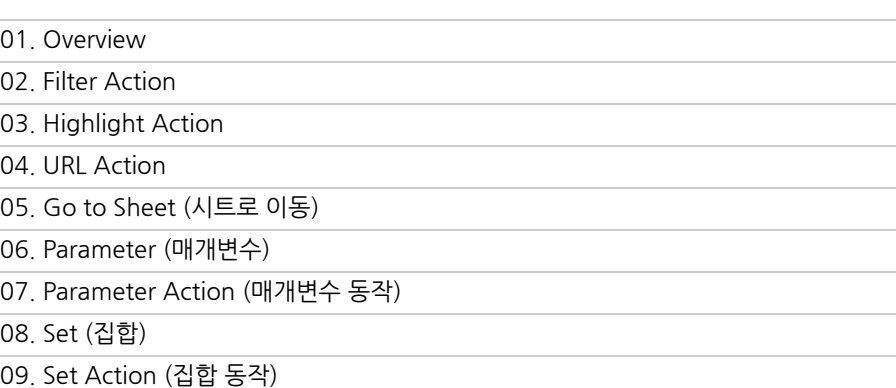

#### **CURRICULUM**

### **11.**

### **유저를위한 대시보드디자인 테크닉**

파트별수강시간01:11:42

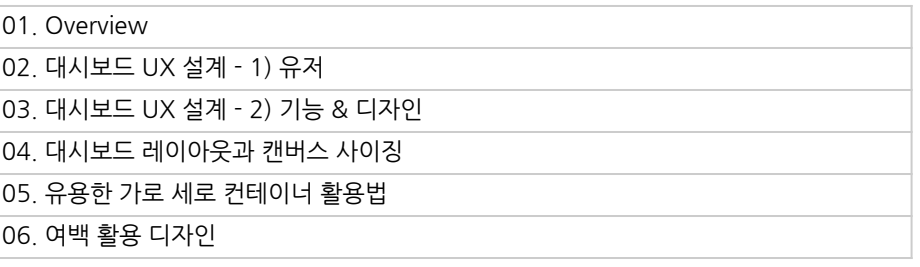

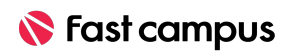

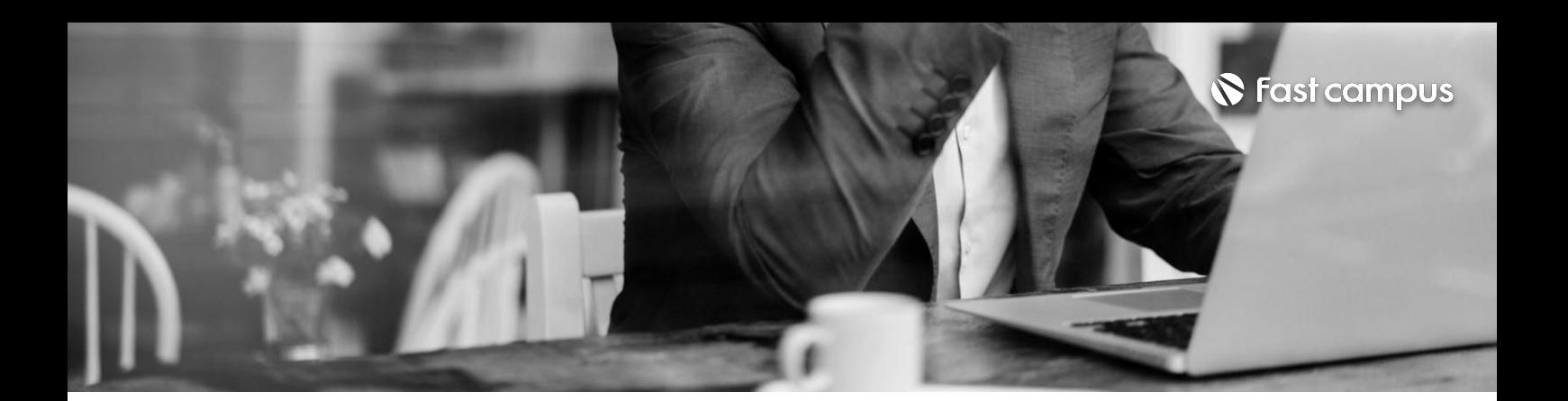

# **12.**

### **실전시각화를 위한데이터 준비하기**

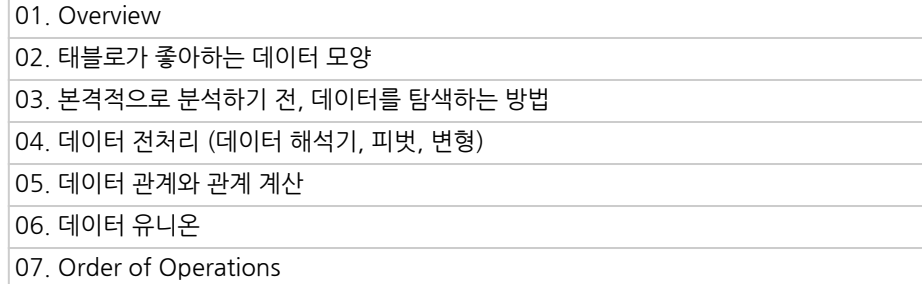

파트별수강시간00:57:37

#### 01. Overview 02.기본계산1)계산된필드활용,기본계산 03.기본계산2)계산된필드오류해결방법 04. 기본 계산 3) 차원과 측정값의 집계 05. 테이블 계산 1) 테이블 계산의 개념 06.테이블계산2)퀵테이블계산 07. 테이블 계산 3) Parition, Running 08. 테이블 계산 4) Window, RANK 09. 테이블 계산 5) 테이블 계산 활용사례 10. LOD 계산 1) LOD 식의 개념 11.LOD계산2)FIXED 12.LOD계산3)INCLUDE 13. LOD 계산 4) EXCLUDE 14. LOD 계산 5) LOD 차원 생략 및 여러개 차원 수준 계산 **CURRICULUM 13. 비즈니스문제 해결을위한 계산식 만들기** 파트별 수강시간 01:40:04

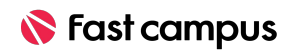

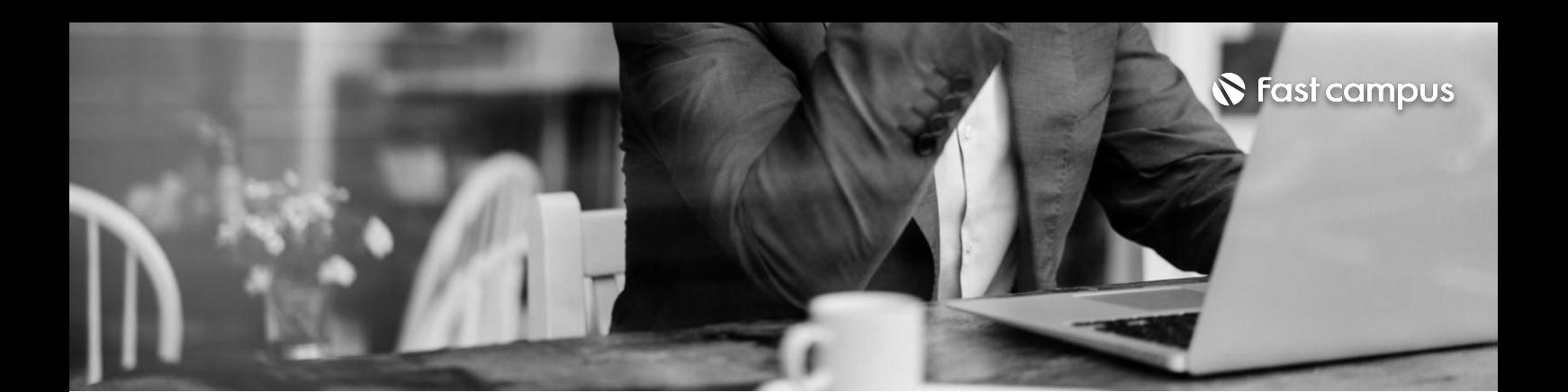

**14.**

### **실전비즈니스 시나리오실습**

파트별수강시간05:28:40

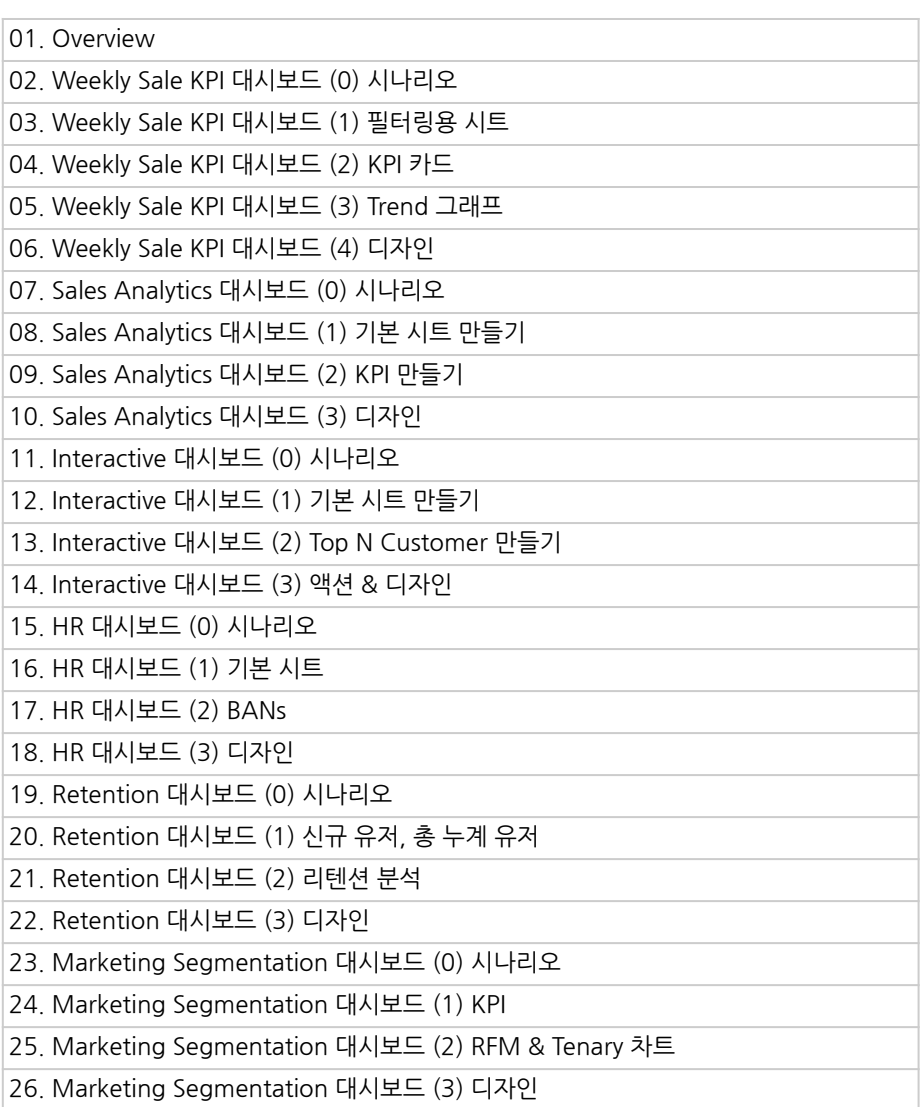

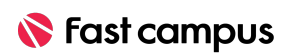

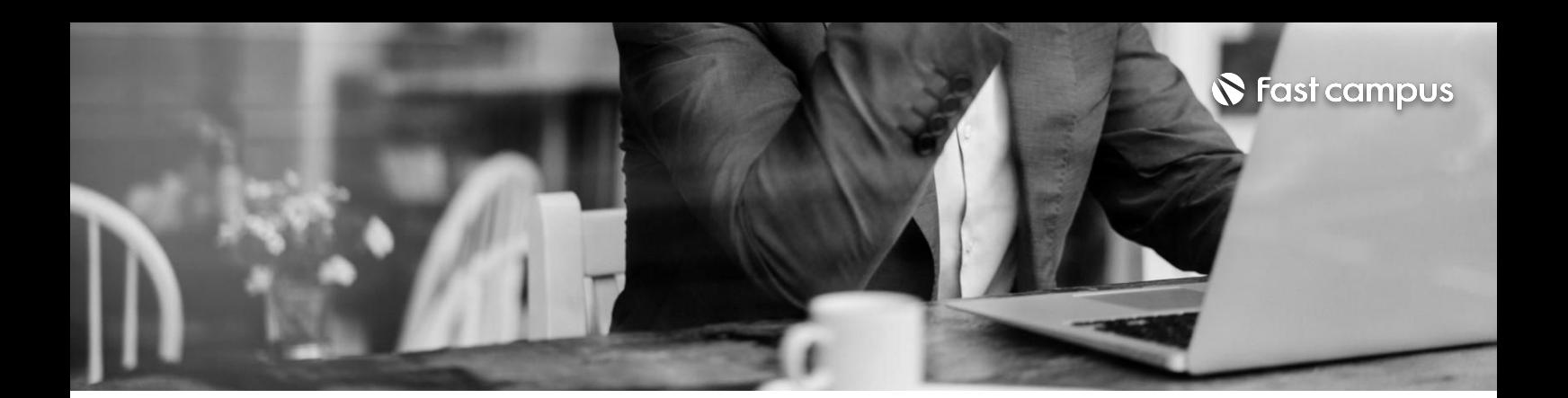

**15.**

### **공모전수상작 따라해보기**

파트별수강시간01:11:40

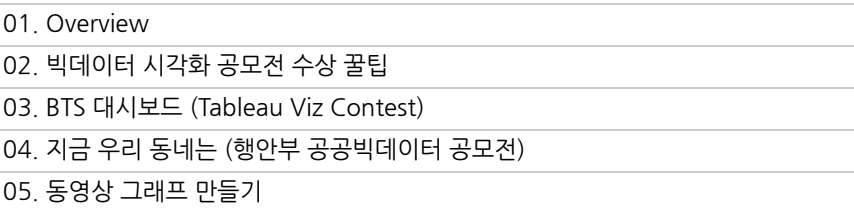

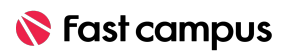

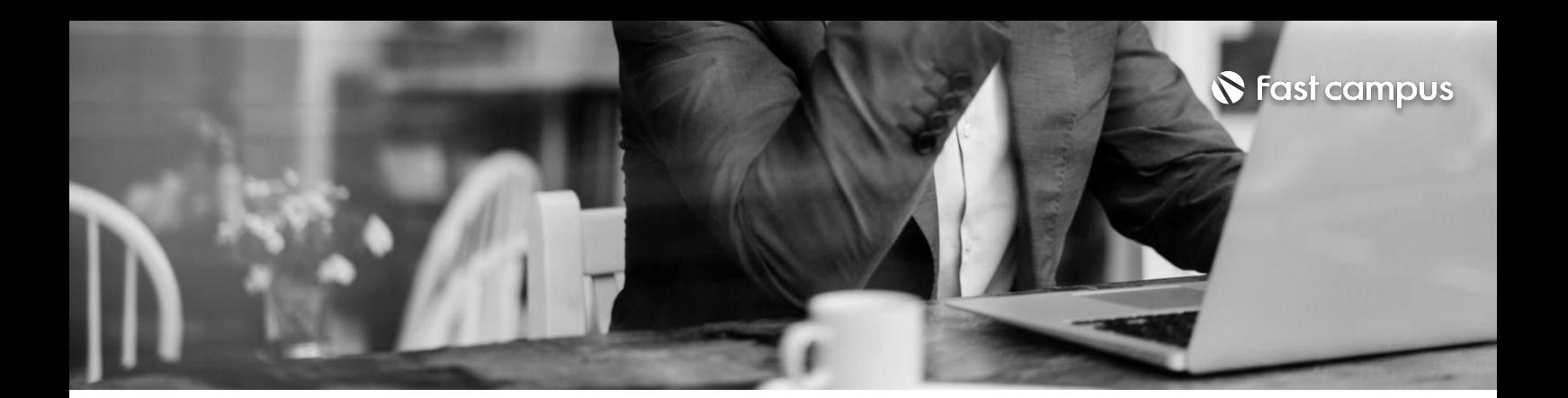

01.R과태블로연결해서클러스터링하기 02.Python과태블로연결해서감성분석하기 **CURRICULUM**

**16.**

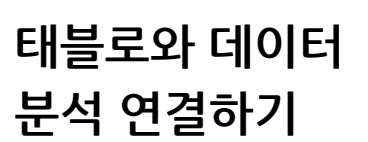

파트별수강시간00:16:16

01.태블로퍼블릭100%활용법 02. 태블로 케블로 HD 3 등 02. 대한민국 HD 3 등 02. 대한민국 HD 3 등 1<br>- 02. 태블로 커뮤니티 활용 방법

### **17.**

### **포트폴리오 만들고커리어에 활용하기**

파트별수강시간00:14:08

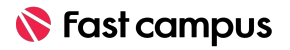

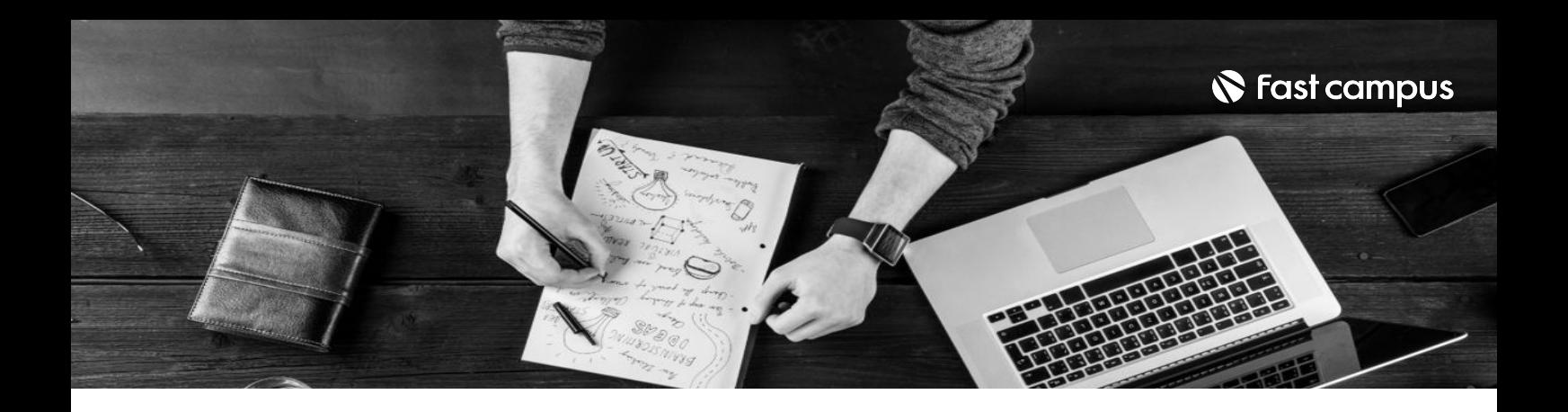

- 주의 사항 상황에 따라 사전 공지 없이 할인이 조기 마감되거나 연장될 수 있습니다.
	- 패스트캠퍼스의 모든 온라인 강의는 아이디 공유를 금지하고 있으며 1개의 아이디로 여러 명이 수강하실 수 없습니다.
	- 별도의 주의사항은 각 강의 상세페이지에서 확인하실 수 있습니다.

- 수강 방법 패스트캠퍼스는 크롬 브라우저에 최적화 되어있습니다.
	- 사전 예약 판매 중인 강의의 경우 1차 공개일정에 맞춰 '온라인 강의 시청하기'가 활성화됩니다.

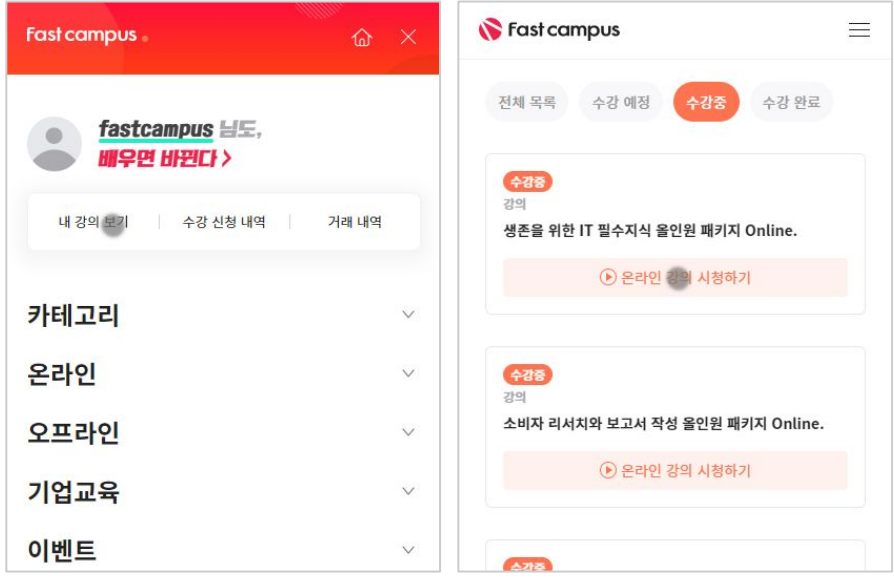

후 <mark>화불 규정</mark> 구축 - 스타인강의는각과정별 '정상수강기간(유료수강기간)'과 정상 수강기간 이후의 '복습 수강기간(무료수강기간)'으로구성됩니다.

#### 환불금액은 실제 결제금액을 기준으로 계산됩니다.

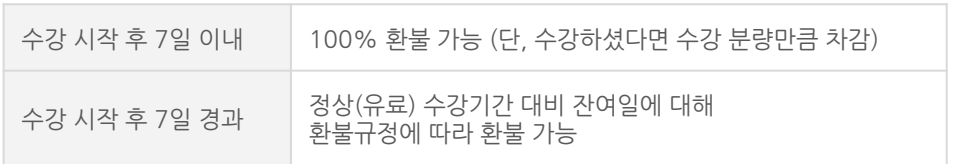

※ 강의별 환불규정이 상이할 수 있으므로 각 강의 상세페이지를 확인해 주세요.